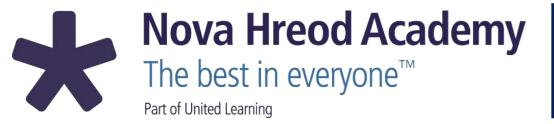

A-Level – Media Studies. Cambridge Technicals in IT; Digital Media. Creative Media Production (Film) HNC/HND. Diploma in Art, Design and Media. BTEC Creative Media Production.

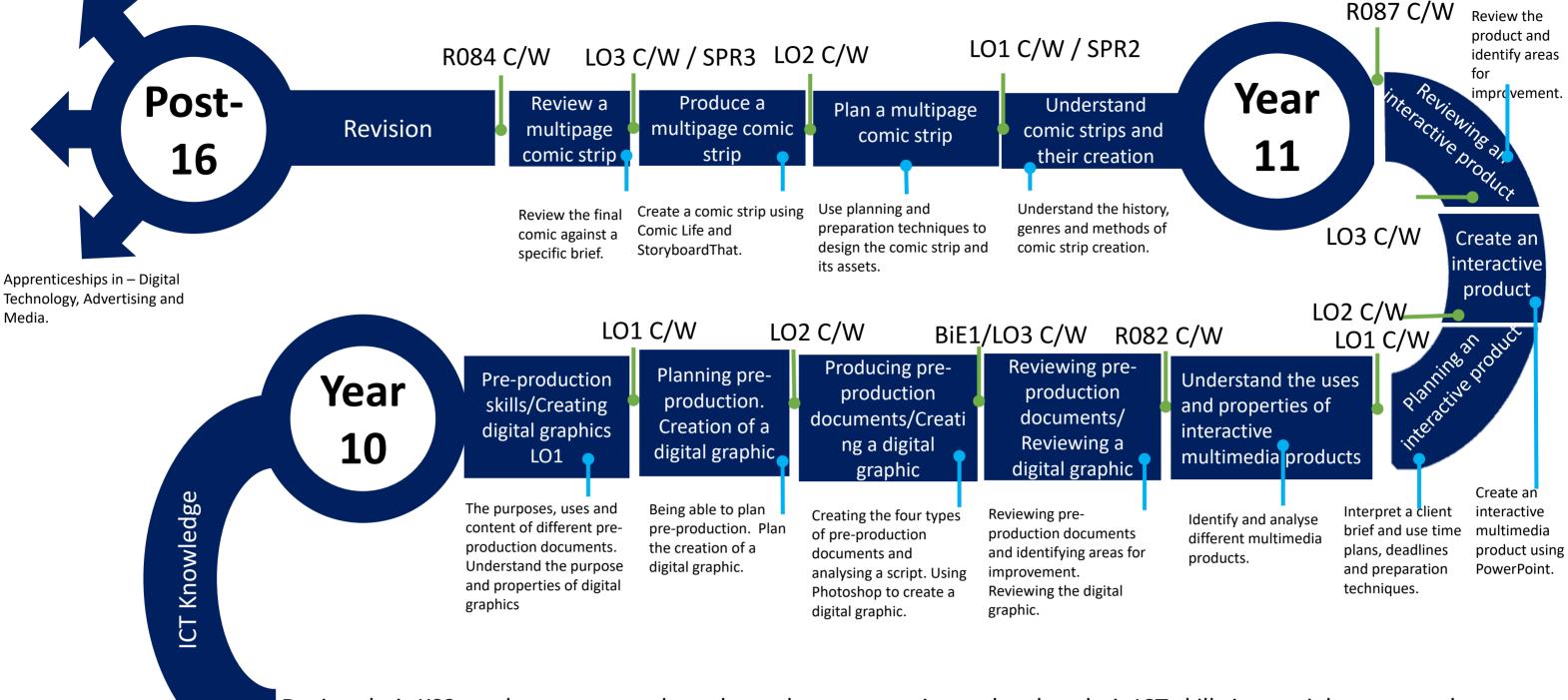

During their KS3 maths course, students have the opportunity to develop their ICT skills in special computer lessons. This includes the use of Microsoft tools for various applications, particularly MS Excel for presenting and analysing data.

## The Creative iMedia Curriculum at Nova is Ambitious, Sequenced Carefully, Principled, Inclusive, Research informed and Enriching.

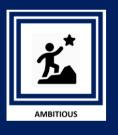

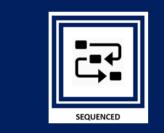

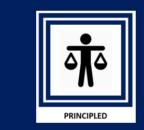

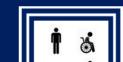

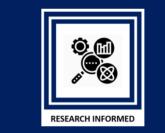

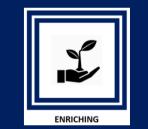

Students will be challenged by the digital technology aspects of this course. Skills will be developed in some industry standard software with wide ranging features. This course is clearly sequenced with the underlying examinable component being studied first which supports the undertaking of each coursework unit.

The understanding of technology related legislation is crucial to this course. Students learn about copyright, trademarks and intellectual property. Certification, classification and censorship of products is examined and analysed. Data protection and GDPR is examined with students able to advise others on how to act within law. Defamation, slander, libel and privacy is also covered.

INCLUSIVE

The curriculum is carefully sequenced to build upon prior learning and to develop a more in-depth understanding of interactive media products and the considerations that are needed for them to be made effectively. All concepts are learned from scratch. Throughout the course there is opportunity for reflection and review and revisiting of the topics where necessary.

In Creative iMedia, we utilise well documented research to underpin our teaching and learning. The widely renowned "Rosenshine Principles" form the basis of our teaching style, where new content is introduced by the expert teacher, students have opportunities to expand their understanding through discussion tasks, paired work or shared learning, followed by opportunities for students to independently practice to cement their

understanding. We make

use of frequent review of

learning, using data-driven

instruction techniques to

occur.

help close gaps where they

Skills learned in this course will transfer to use in many ways. Alongside specialist software students will also develop excellent word processing skills which will support their education and further work-based life.